# **АЛГОРИТМ ОПРЕДЕЛЕНИЯ И УСТРАНЕНИЯ ЗОН ПЕРЕСЕЧЕНИЙ ПРИЗМАТИЧЕСКИХ ЯЧЕЕК В ОБЛАСТЯХ МАЛОЙ ТОЛЩИНЫ ПРИ ПОСТРОЕНИИ ОБЪЕМНОЙ СЕТКИ**

*Цалко Тарас Валентинович* (*TVTsalko@vniief.ru*)

# ФГУП «РФЯЦ-ВНИИЭФ», г. Саров Нижегородской обл.

В работе рассматривается алгоритм определения и устронения зон пересечения призматических ячеек в областях малой толщины при построении объемной сетки методом протягивания. Областями малой толщины называются области исходной модели, в которых один из характерных размеров такой области меньше заданного пользователем значения.

Пересечение призм может быть вызвано как топологическими особенностями исходной модели, на которой была построена поверхностная сетка, так и входными параметрами модуля генерации объемной сетки.

Данный алгоритм основан на построении вспомогательных призм, основаниями которых являются треугольники регионов, образующих зону малой толщины, а стенки которых состоят из пары треугольников. На следующем шаге производится построение k-мерного дерева и нахождения пересечений треугольников, которые являются стенками призм треугольников из разных зон.

После определения таких пересечений производится редактирование регионов, образующих зоны малой толщены.

**Ключевые слова:** пакет программ ЛОГОС, препостроцессор, пересечение призм, зоны малой толщины.

# **AN ALGORITHM TO DETECT AND ELIMINATE PRISMATIC CELLS INTERSCTIONS IN SMALL THICKNESS ZONES WHEN COMPUTATION MESH GENERATION**

*Tsalko Taras Valentinovich* (*TVTsalko@vniief.ru*)

## FSUE «RFNC-VNIIEF», Sarov Nizhny Novgorod region

The paper describes an algorithm to detect and eliminate prismatic cells intersections in small thickness zones when computation mesh is generated with an extrusion method. Small thickness regions are regions of source model if one of their feature sizes is smaller than the user-defined value.

The intersection of prisms can be caused both by the topological features of the source model, for which the surface mesh was built, and by the input parameters of the volume mesh generation module.

This algorithm is based on construction of auxiliary prisms, the bases of which are the triangles of the regions, which form small thickness zone, and the wall of which consist of a pair of triangles. A kdtree is constructed at the next step and intersection of triangles, which make the walls of the prisms from different zones, are found searches.

After finding such intersections, the algorithm edits the regions, which form small thickness zones.

**Key words:** LOGOS software package, pre-postprocessor, intersections of prisms, small thickness zones.

#### **Ввеление**

Современный этап развития высокотехнологичных отраслей промышленности характеризуется повышенным интересом к решению математических задач проектирования и оптимизации формы, как целых изделий, так и отдельных элементов конструкций. Необходимость решения данных задач связана с возросшим уровнем требований к характеристикам перспективных образцов изделий, что в свою очередь порождает задачи улучшения характеристик конструкций. Решение задач проектирования конструкций при изменяющихся схемах моделирования с помощью математических методов приводит к сокращению объема и времени проведения дорогостоящих экспериментов. Проведение численного моделирования позволяет улучшать характеристики изделий и получать новые решения, что позволяет сократить время и стоимость разработки образцов изделий путем уменьшения числа испытаний.

РФЯЦ-ВНИИЭФ разрабатывается многофункциональный пакет программ ЛОГОС [1, 2], который предназначен для решения широкого круга задач вычислительной аэрогидродинамики и прочности. Для подготовки расчетных сеток при решении задач аэрогидродинамики в пакете программ «Логос» применяются автоматические генераторы поверхностных треугольных [3] и объемных сеток: методом отсечения [4], тетраэдральных [5] и многогранных сеток на основе тетраэдров [6].

Трудности, связанные с автоматическим построением полностью структурированных сеток для моделей со сложной геометрией, дали толчок развитию концепции формирования сеток гибридной структуры.

Для построения сеток гибридной структуры существует несколько подходов как полностью автоматических, так полуавтоматических. В докладе говорится о модуле генерации сетки в тонкостенных конструкциях, который является представителем полностью автоматизированного подхода. В тех областях, в которых требуется провести подробный анализ, принято строить структурированную сетку из шестигранных или призматических ячеек. Области, решение в которых не отразится критически на результатах расчетов, заполняются тетраэдрами, или многогранниками.

#### Постановка задачи

Для построения расчетной сетки методом протягивания производится выделение областей малой толщины на исходной поверхностной сетке. Определение таких зон производится специально разработанным алгоритмом на основе заданного расстояния. При этом после выделения областей по заданной толщине из-за особенностей исходной модели может возникнуть ситуация, при которой построенные в нескольких областях призматические ячейки пересекутся между собой. Примером конструкции с данной особенностью является вытянутый по одному из

направлений параллелепипед, в котором его высота и ширина меньше расстояния заданного пользоватепем

### Выделение областей малой толщины на исходной поверхностной сетке

В качестве входных данных модуль принимает поверхностную треугольную сетку, удовлетворяющую определенным критериям качества и не содержащую топологических ошибок, а именно, в сетке не должно быть, пересекающихся и вырожденных треугольников, в сетке должны отсутствовать свободные ребра и наложения. На рис. 1 приведен пример поверхностной сетки, построенной по исходной молели.

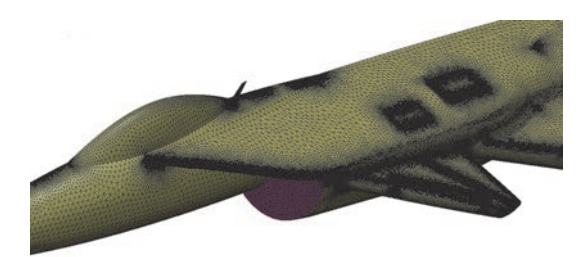

Рис. 1. Пример поверхностной треугольной сетки

Модуль генерации объемных сеток в тонкостенных конструкциях состоит из нескольких этапов. Одним из этапов является алгоритм формирования и обработки областей малой толщины.

В докладе будет рассмотрен алгоритм, входящий в этап формирования областей малой толщины на основе смещенной поверхностной сетки. Его можно разделить на несколько этапов:

1) выделение близких треугольников;

2) разбиение отобранных близких треугольников на несвязанные области;

3) перенос сетки;

4) определение зон пересечений призматических ячеек в областях малой толшины:

5) выделение боковых стенок областей.

Близкими называются треугольники смещенной поверхностной сетки, которые удовлетворяют ряду условий:

1) кратчайшее расстояние между двумя треугольниками меньше значения заданного пользователем:

2) угол между нормалями треугольников должен быть не меньше порогового значения (значение по умолчанию равно 160 градусов);

3) углы между вектором, соединяющим две ближайшие точки треугольников, и нормалями треугольников должны быть меньше порогового значения (значение по умолчанию равно 20 градусов).

При этом для каждого треугольника в исходной модели может быть произвольное количество близких треугольников. На рис. 2 близкие треугольники выделены темно-серым цветом.

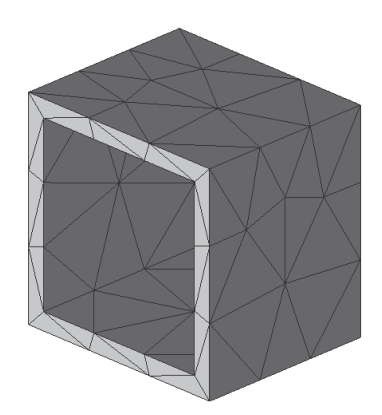

Рис. 2. Набор близких треугольников

На следующем этапе отобранные близкие треугольники разбиваются на отдельные регионы (на рис. 3 они отмечены попарно различными индексами: 1–2, 3–4, 5–6 и 7–8 соответственно). Треугольники разбиваются по принципу однозначного соответствия. Он заключается в том, чтобы разбить выделенные треугольники на группы таким образом, чтобы треугольники каждой группы имели связи только с треугольниками единственной другой группы.

Пример таких регионов показан на рис. 3. Пары близких регионов образуют область заданной толщины. В данных областях будут построены призматически ячейки.

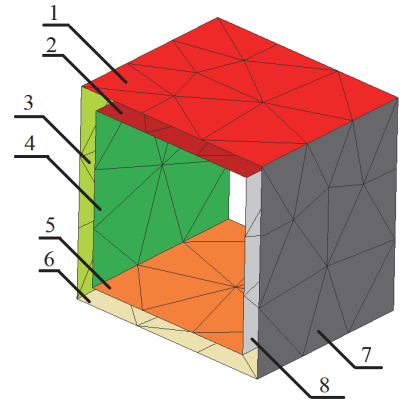

Рис. 3. Набор регионов близких областей: 1–7 – регионы

Следующим шагом выполняется операция переноса сетки. Данная операция заключается в однозначном отображении треугольников одного региона области в другой.

# **Определение и исправление зон пересечения призматических ячеек в областях малой толщины**

Как говорилось выше, проблема состоит в том, что взаимное расположение областей малой толщины в модели может быть таким, что при построении призматических ячеек методом протягивания они пересекутся.

Данная ситуация может возникнуть из-за топологических особенностей исходной геометрической модели, на которой была построена поверхностная

сетка, и заданных пользователем параметров для модуля генерации объемной сетки.

Примером конструкции с такой особенностью является вытянутый по одному из направлений параллелепипед, в котором его высота и ширина меньше расстояния заданного пользователем для выделения областей, как это показано на рис. 4. В этом случае будут выделены четыре региона попарно образующие две области.

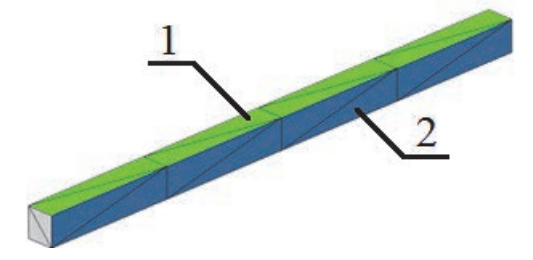

Рис. 4. Параллелепипед с выделенными регионами, построение призм в которых приведет к пересечениям в объемной сетке: 1, 2 – регионы

На рис. 4 изображены два региона разного цвета 1 и 2. Эти регионы принадлежат к двум независимым друг относительно друга областям малой толщины.

При построении призм, основанием для которых являются треугольники этих регионов, произойдет пересечение их боковых стенок. На рис. 5 приведен пример одной призмы, построенной для треугольника методом протягивания. При этом у призмы на рис. 5 отсутствуют треугольники основания, так как они совпадают с треугольниками областей, и для поиска пересечения нужны только боковые стенки.

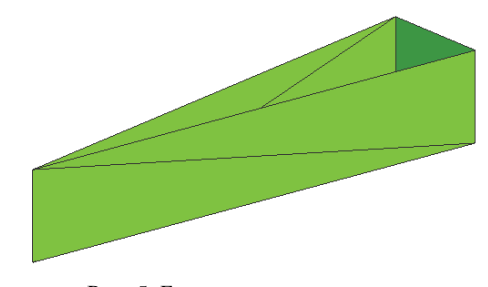

Рис. 5. Боковые грани призмы

На рис. 6 приведен пример пересечения таких призм.

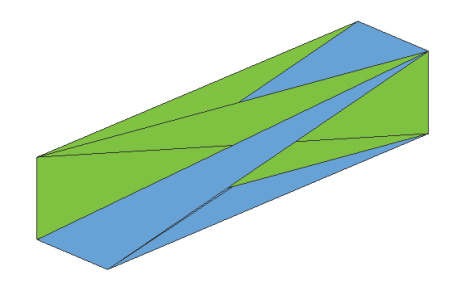

Рис. 6. Пересечение боковых стенок двух призм, основанием для которых являются треугольники близких регионов

Основанием для призм, изображенных на рис. 6, являются треугольники близких регионов, которые представлены на рис. 4.

Для исправления данной проблемы при выделении областей заданной толщины был разработан алгоритм определения и устранения зон пересечения призматических ячеек.

Алгоритм состоит из следующих этапов:

1. Построение призм, основаниями которых являются треугольники регионов, образующих область малой толщины. Боковые стенки призмы представляют собой четырехугольники, каждый из которых состоит из двух треугольников, как это показано на рис. 5.

2. Построение *k*-мерного [7] дерева для всего множества треугольников, из которых состоят призмы, сформированные на первом шаге.

3. Поиск пересечения близких в пространстве треугольников. Близкими треугольниками для *k*-мерного дерева считаются треугольники, попавшие в один блок дерева [7].

4. Для пересекающихся призм (призмы, считаются пересекающимися если пересекаются треугольники их боковых стенок) формируется список треугольников регионов областей, которые являются основаниями для данных призм.

5. Формируется список зон регионов областей, в которых было получено пересечение призм.

6. Список получившихся зон пересечений сортируется по уменьшению их площадей. Зоны с наибольшей площадью имеют наибольший приоритет. При этом, при рассмотрении двух пересекающихся зон, зона с меньшей площадью помечается как удаляемая.

7. Все треугольники, входящие в зоны пересечений, которые были отмечены как удаляемые, удаляются из регионов, образующих области малой толщины.

Рассмотрим подробнее этапы алгоритма.

На первом этапе производится построение призматических ячеек для каждой области. На рис. 7 показана исходная модель с выделенными рамкой зонами, которые пересекаются между собой: 1 – треугольники, не являющиеся близкими.

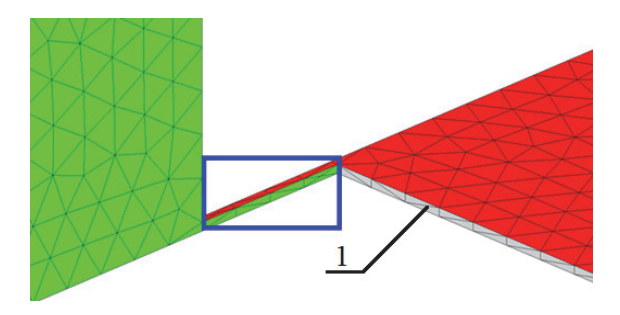

Рис. 7. Тестовая модель с частично пересекающимися регионами: 1 – треугольники, не являющиеся близкими

На рис. 8 соответственно показаны боковые стенки призм, которые были построены для треугольников выделенных областей. Так как основаниями для всех призм, которые необходимо построить, являются треугольники регионов, образующих зоны заданной толщины, то для построения призмы достраиваются только ее боковые грани.

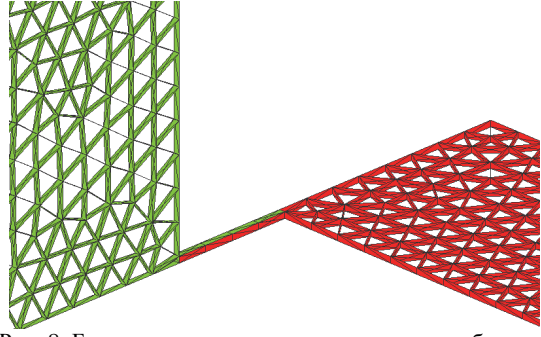

Рис. 8. Боковые стенки призм в выделенных областях

После построения призматических ячеек алгоритм строит *k*-мерное дерево. Это необходимо для оптимизации процесса поиска расположенных близко в пространстве призм. Близкими в пространстве призмами называются призмы, попавшие в один блок дерева. Поскольку, как было отмечено выше, боковые грани призмы разбиваются на треугольники, то задача поиска пересечения призм сводится к нахождению близко расположенных в пространстве треугольников и вычислению их пересечений. Для решения последней задачи реализован алгоритм поиска пересечения двух произвольно расположенных в пространстве треугольников.

После нахождения пересечения треугольников, образующих боковые стороны призм, необходимо определить какие треугольники, входящие в регионы выделенной области, являются основаниями для данной призмы.

Для этого при построении призмы для каждого ее треугольника добавляется атрибут – пара номеров треугольников оснований, который входит в регионы, образующий область заданной толщины.

В свою очередь, у каждого треугольника каждого региона есть свой атрибут – «цвет» (номер региона, в который он входит). Таким образом, получаем зависимость: по идентификатору треугольника боковой стенки призмы есть возможность получить идентификатор треугольника основания призмы, а по идентификатору треугольника основания призмы получить идентификатор региона.

Таким образом, при определении пересечений треугольников призм можно получить информацию о том, из каких регионов и какие треугольники нужно удалить, чтобы избежать в дальнейшем пересечений в объемной сетке.

Удаление треугольника из региона заключается в изменении «цвета», определяющего его принадлежность региону, и не предполагает удаление треугольника из поверхностной сетки.

Результат работы алгоритма показан на рис. 9.

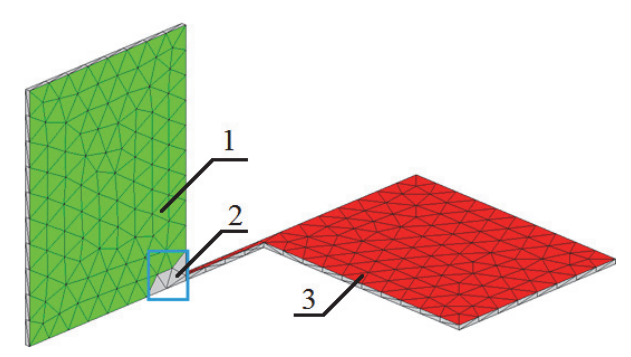

Рис. 9. Результат работы алгоритма определения зон пересечений призматических ячеек

На рис. 9 цифрой 2 отмечены треугольники, не являющиеся близкими, рамкой отмечена область, ячейки которой не пересекались с ячейками другой области, но при этом область была удалена из региона.

На рис. 9 показано также, что изначальная зона пересечения двух областей теперь принадлежит только одной области, в которую входит регион 3 на рис. 9. При этом две сформированные области (1 и 3 на рис. 9) «сталкивались» в области отмеченной рамкой на рис. 9. Дополнительное отступление необходимо для того, чтобы между двумя регионами, в которых будут построены призматические ячейки методом протягивания, была зона из тетраэдральных ячеек.

Одной из особенностей алгоритма является обработка случая, при котором один регион большей площади «пересекается» сразу с несколькими регионами меньшей площади.

Для обработки данного случая в алгоритм был введен этап, на котором все регионы сортируются по их площадям, а приоритет на сохранение имеют регионы с наибольшей площадью. При этом один регион с большей площадью может пересекаться с несколькими меньшими регионами. В результате сортировки он будет обработан первым. Так как это регион больший по площади, то все пересекающиеся регионы будут отредактированы до того, как настанет их очередь. Это позволяет оптимизировать работу алгоритма.

Пример такого случая приведен на рис. 10, а и рис. 10, б, соответственно.

Как видно из рис. 10, б треугольники на выступающих фрагментах, выделены рамками на рис.10, а и рис. 10, б, соответственно, стали бледно-серого цвета, то есть были удалены из регионов. При этом все треугольники наибольшего по площади региона сохранили свой светло-серый цвет. Таким образом, призматические ячейки так же будут построены на выступающих фрагментах модели. При этом сетка будет типологически корректной.

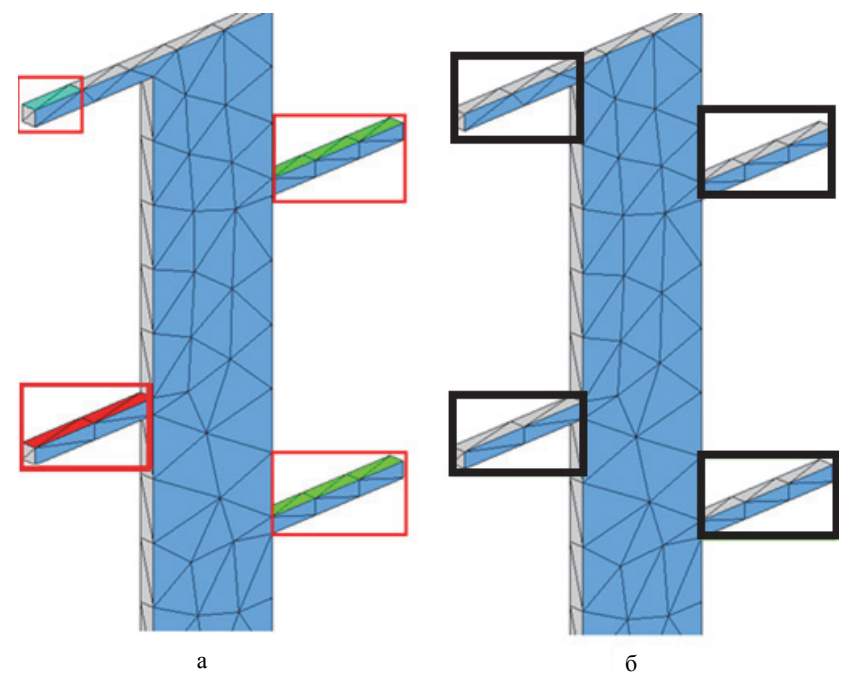

Рис. 10. Регионы областей заданной толщины: а – исходные; б – после работы алгоритма определения зон пересечений призматических ячеек в зонах малой толщины

#### **Заключение**

В результате проведенных работ был реализован алгоритм определения зон пересечения призматических ячеек при построении расчетной сетки методом протягивания.

Алгоритм определения и устранения зон пересечений призматических ячеек в областях малой толщины при построении расчетной сетки позволил определять зоны пересечения призматических ячеек и редактировать выделенные для построения сетки в области таким образом, чтобы при построении расчетной сетки пересечения не возникали.

Внедрение данного алгоритма позволило проводить построение корректной сетки на ряде моделей, для которых ранее это было невозможно из-за топологических особенностей.

Работа выполнена в рамках научной программы Национального центра физики и математики по направлению «Математическое моделирование на супер-ЭВМ экса- и зеттафлопсной производительности».

## **Список литературы**

1. Дерюгин Ю. Н., Козелков А. С., Спиридонов В. Ф. и др. Многофункциональный высокопараллельный пакет программ ЛОГОС для решения задач тепломассопереноса и прочности / Санкт-Петербургский науч. форум «Наука и общество» // Сборник тезисов. С.-Пб.: Изд-во Политехнического ун-та, 2012. С. 102.

2. Козелков А. С., Лашкин С. В., Куркин А. А., Корнев А. В., Вялых А. М. Параллельная реализация метода SIMPLE на основе многосеточного метода // Сибирский журнал вычислительной математики, 2020. Т. 23, № 1. С. 1–22.

3. Борисенко О. Н., Лукичев А. Н., Евстифеева Е. О., Панкратов Д. М., Цалко Т. В., Гиниятуллина А. Г. Алгоритмы обработки особенностей геометрических моделей при построении поверхностных треугольных сеток в препроцессоре пакета программ «Логос»// ВАНТ. Сер. Математическое моделирование физических процессов. 2020. Вып. 3. С. 40–51.

4. Смолкина Д. Н., Борисенко О. Н., Черенкова М. В., Гиниятуллина А. Г., Кузьменко М. В., Чухманов Н. В., Потехина Е. В., Попова Н. В., Турусов М. Р. Автоматический генератор неструктурированных многогранных сеток в препроцессоре пакета программ ЛОГОС // ВАНТ. Сер. Математическое моделирование физических процессов. 2018. Вып. 2. С. 25–39.

5. Попова Н. В., Борисенко О. Н., Корнеева И. И., Чухманов Н. В., Потехина Е. В., Лазарев В. В., Гиниятуллина А. Г. Автоматический генератор неструктурированных тетраэдральных сеток с призматическими слоями в препроцессоре пакета программ ЛОГОС // ВАНТ. Сер. Математическое моделирование физических процессов. – 2020. Вып. 1. С. 43–57.

6. Попова Н. В. Автоматический генератор неструктурированных многогранных сеток на основе тетраэдральных сеток с призматическими слоями // ВАНТ. Сер. Математическое моделирование физических процессов. 2021. Вып. 3. С. 70–83.

7. Moore A. W.: An intoductory tutorial on kd-trees // Technical Report. N 209. Computer Laboratory, University of Cambridge, 1991.